LEIN\_OLIGODENDROCYTE\_MARKERS

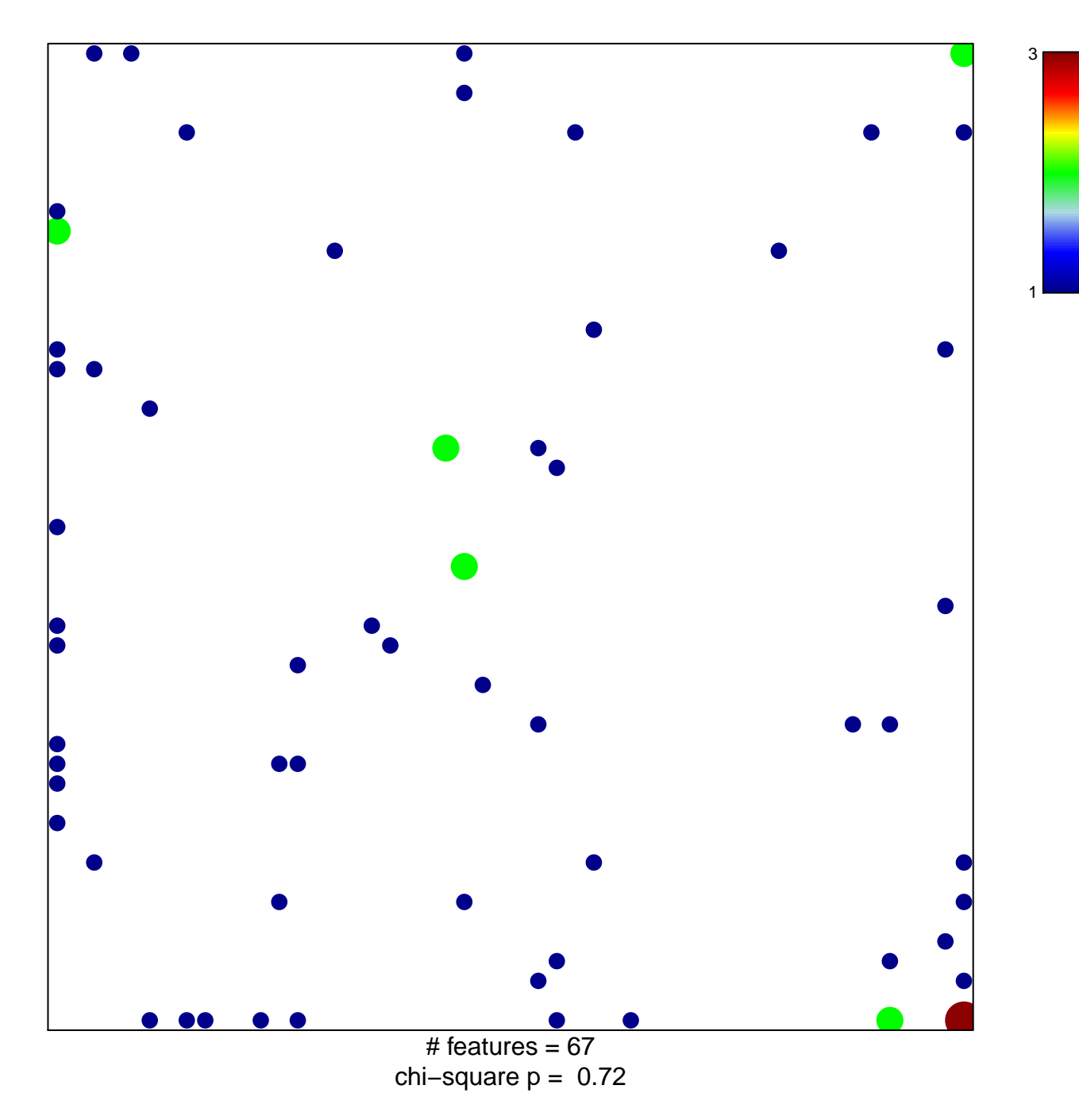

## **LEIN\_OLIGODENDROCYTE\_MARKERS**

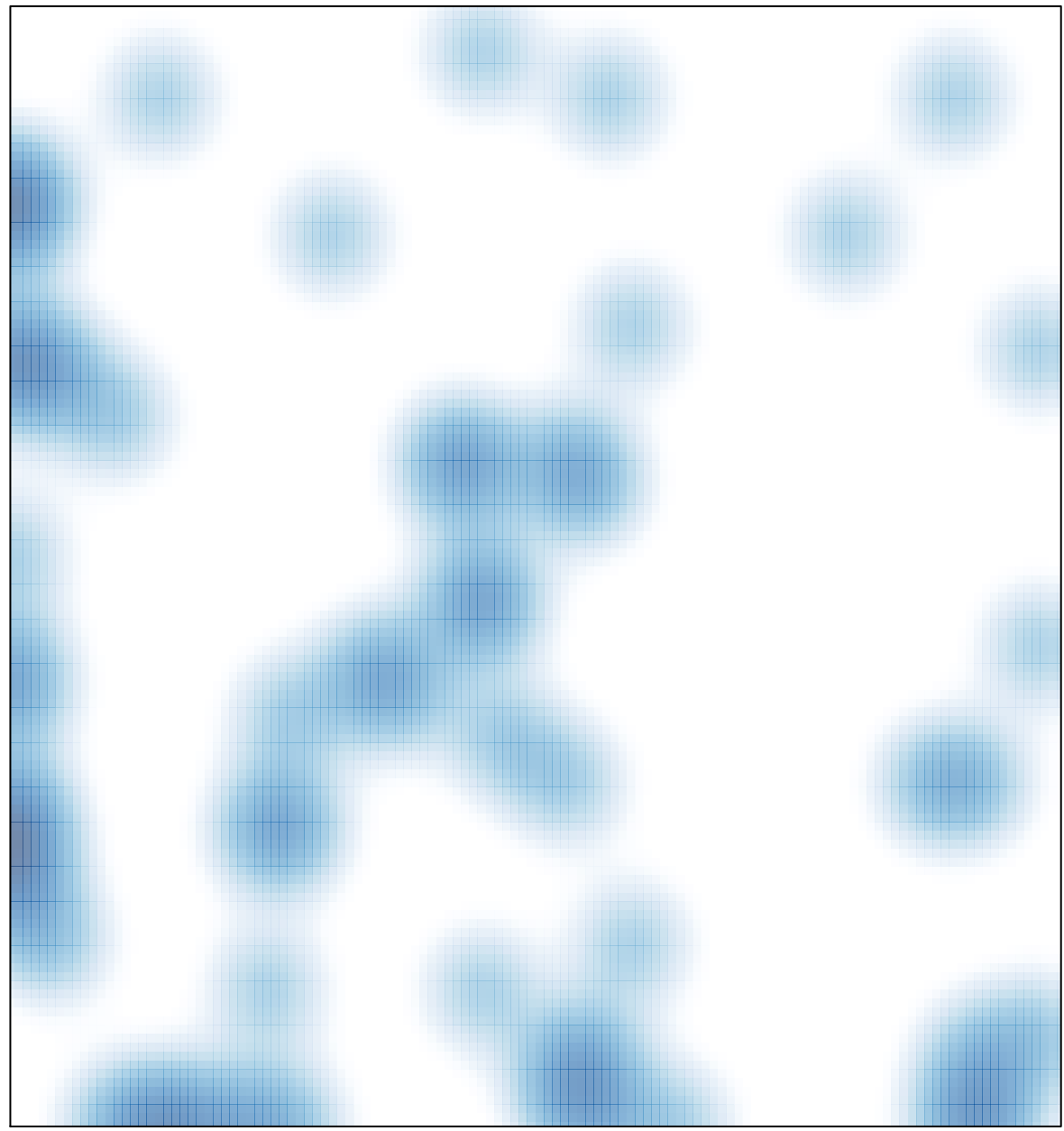

# features =  $67$ , max =  $3$